**Wymagania edukacyjne na poszczególne oceny z informatyki - Klasa VII**

**(na podstawie planu wynikowego do programu Teraz Bajty-Grażyna Koba)**

### 1. Komputer i grafika komputerowa

 $\blacksquare$ 

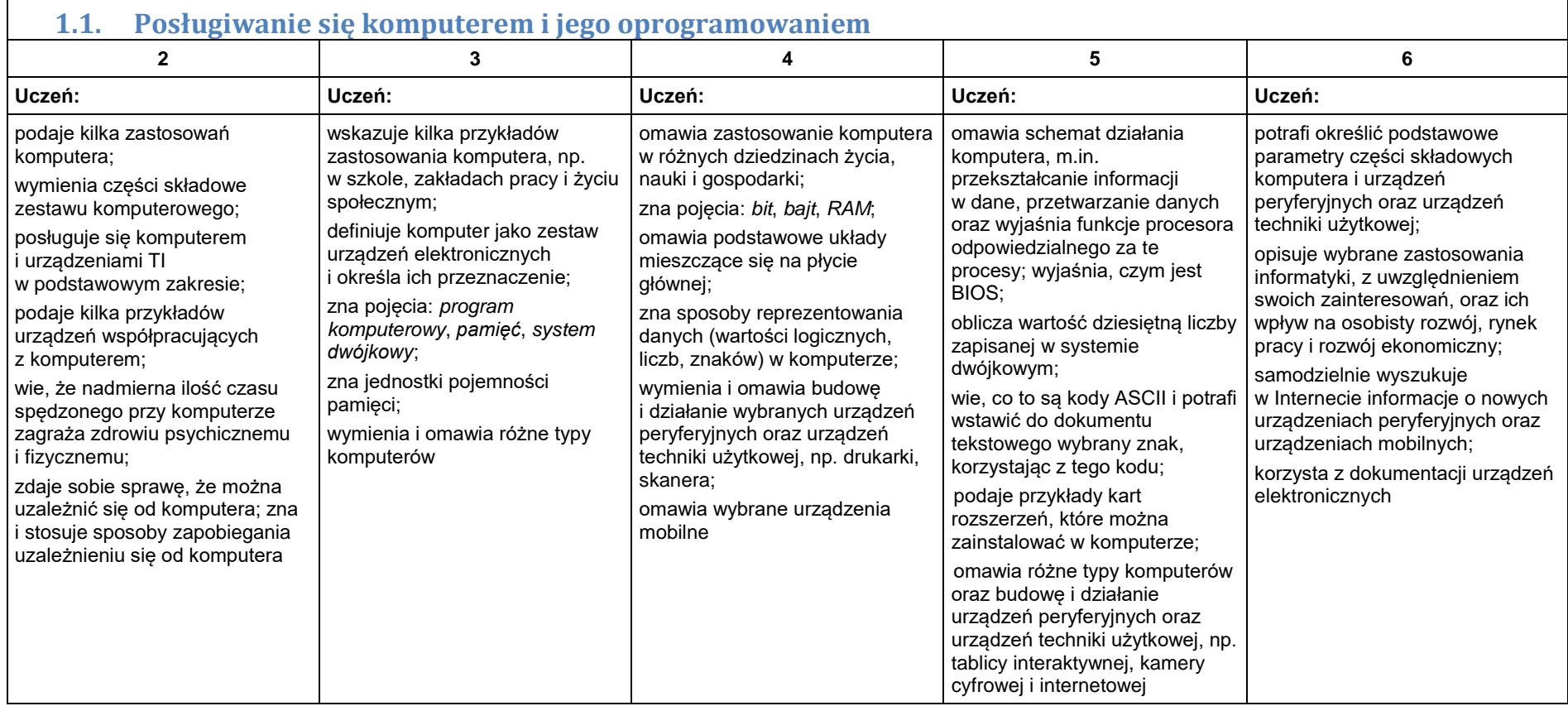

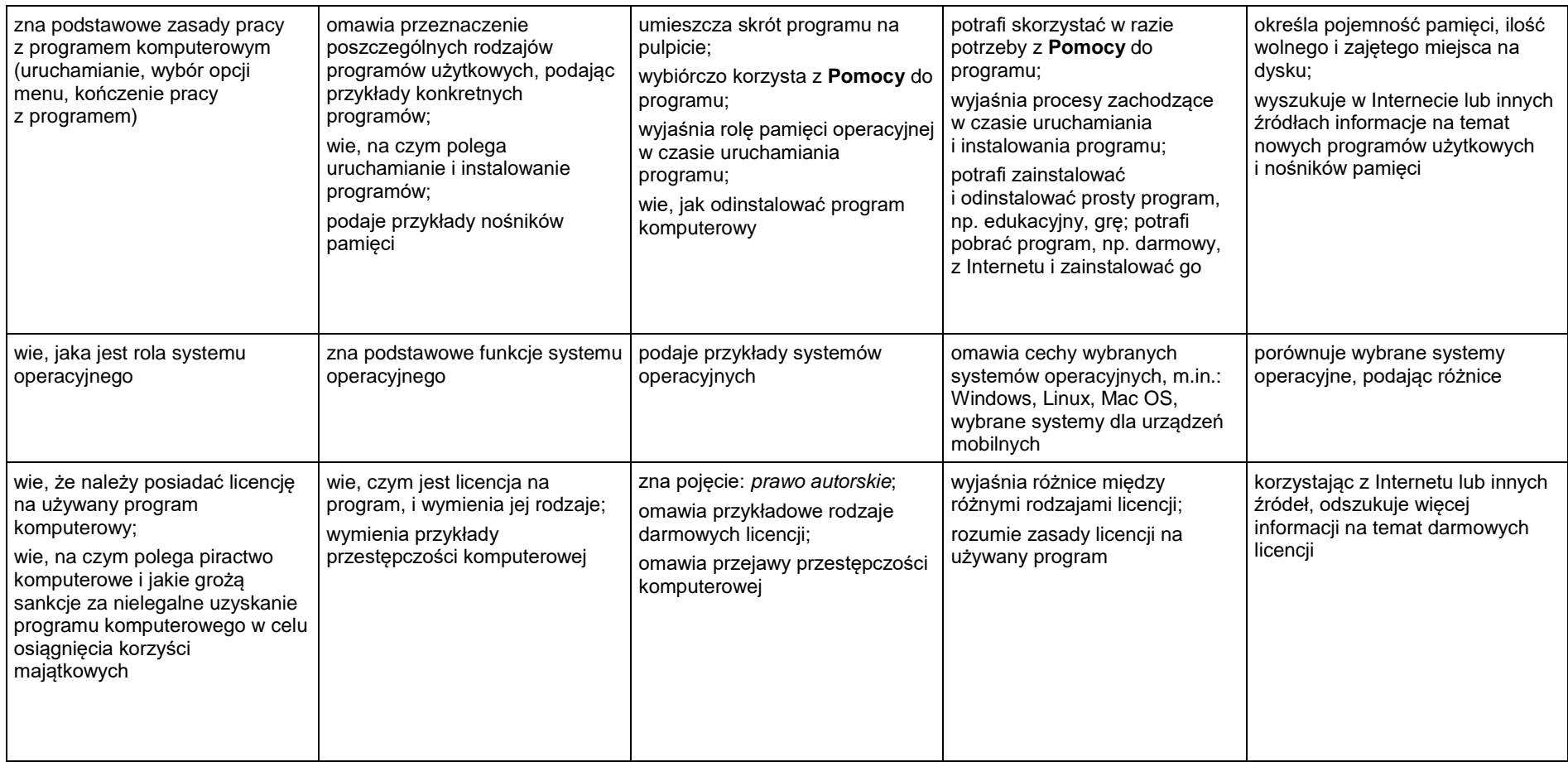

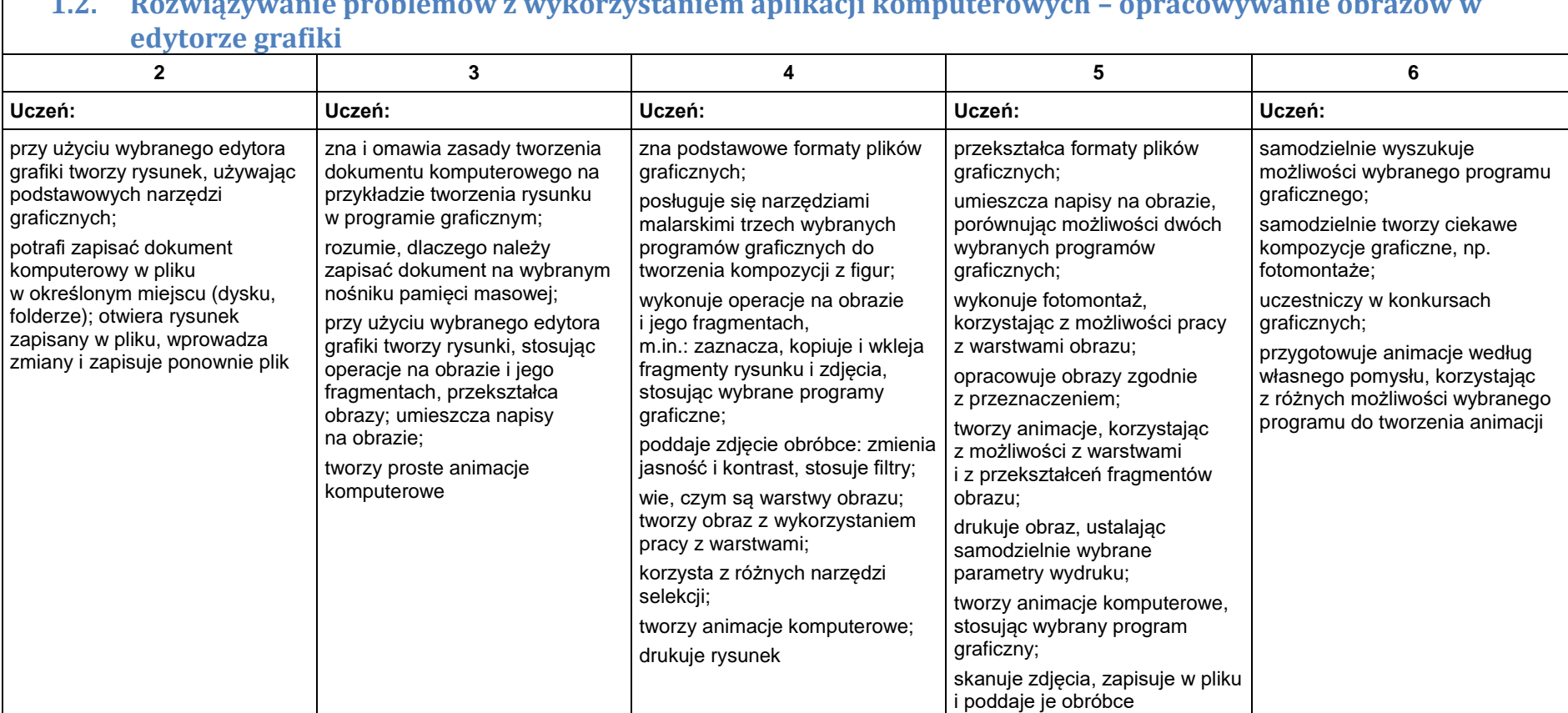

# **1.2. Rozwiązywanie problemów z wykorzystaniem aplikacji komputerowych – opracowywanie obrazów w**

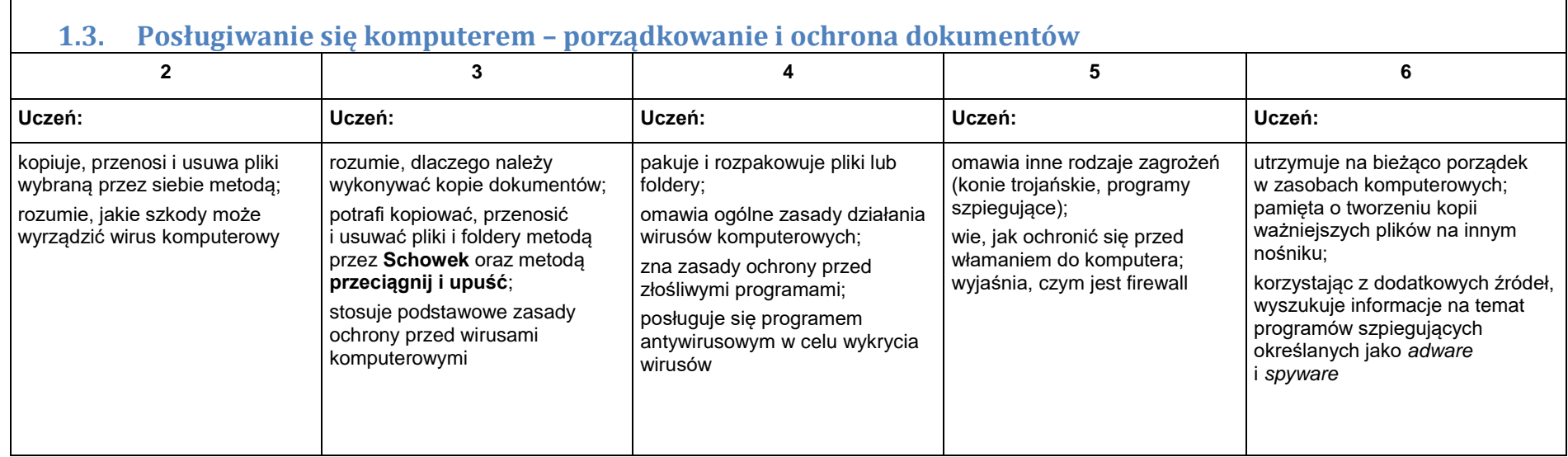

#### 2. Praca z dokumentem tekstowym

**2.1. Rozwiązywanie problemów z wykorzystaniem aplikacji komputerowych – opracowywanie tekstu w edytorze tekstu**

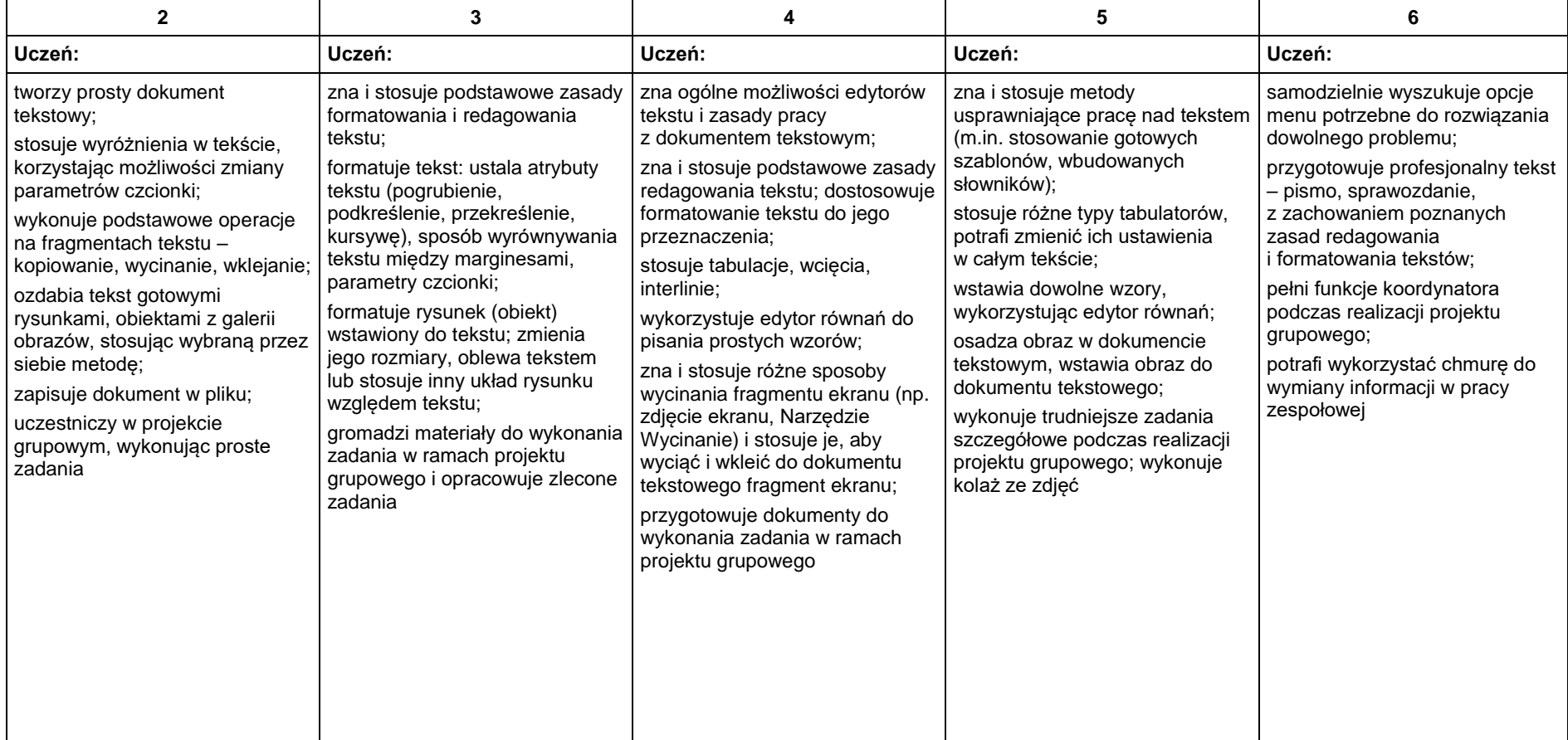

## 3. Algorytmika i programowanie

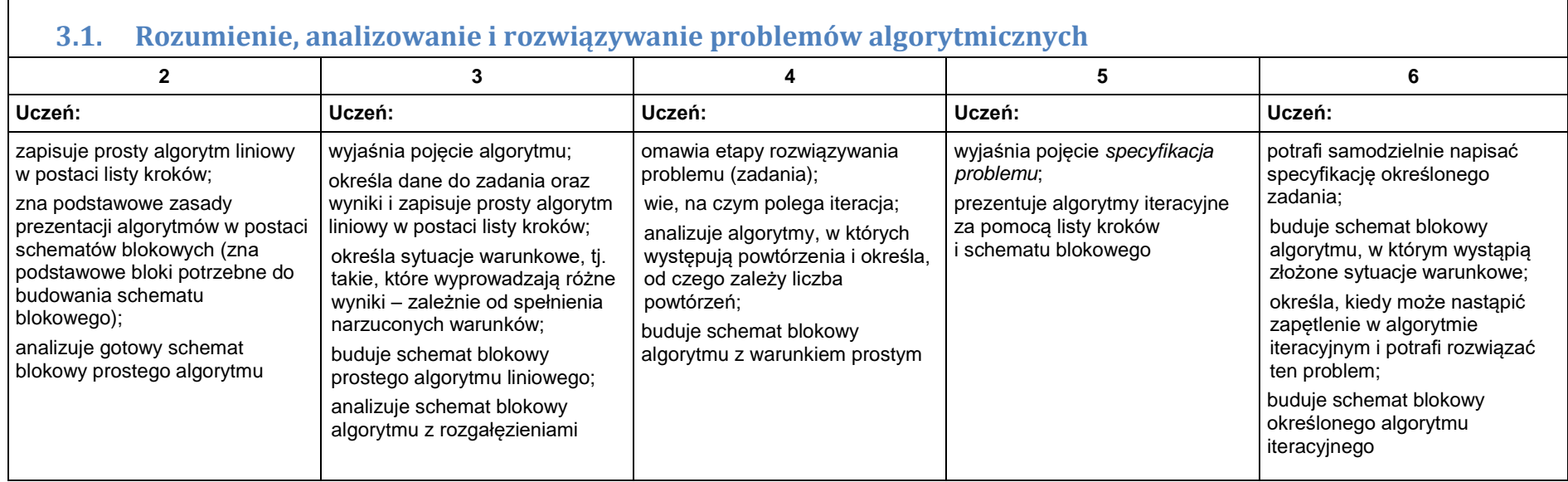

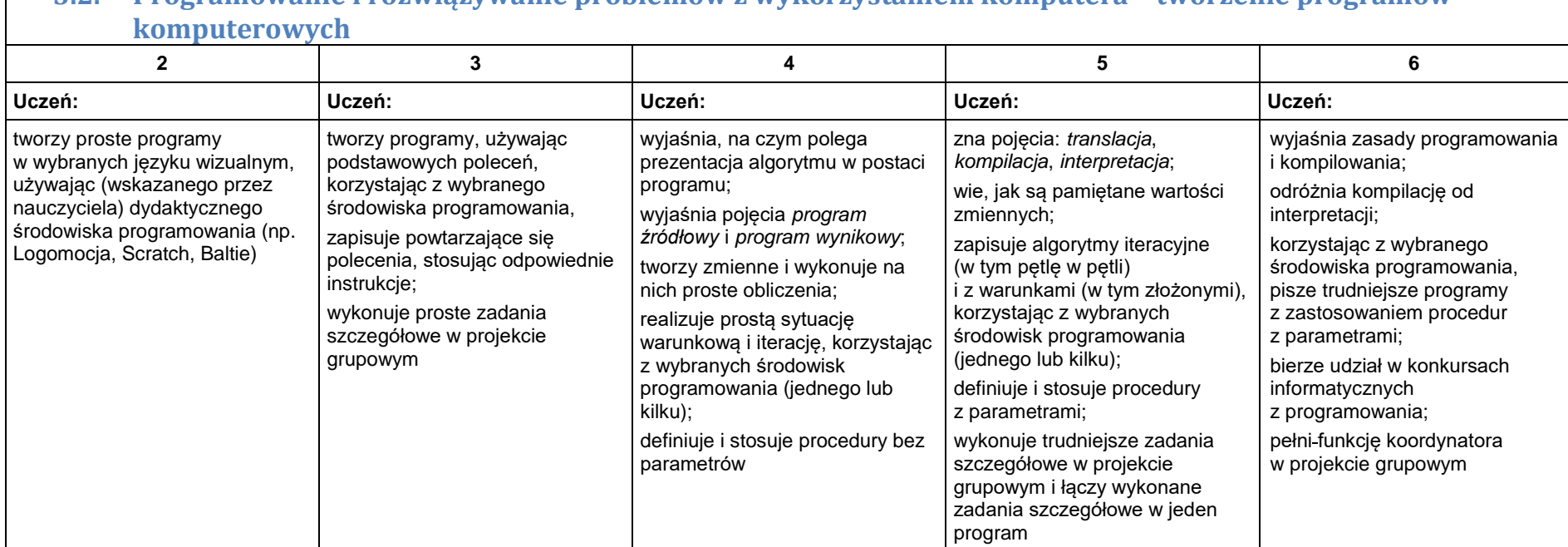

# **3.2. Programowanie i rozwiązywanie problemów z wykorzystaniem komputera – tworzenie programów**

## 4. Obliczenia w arkuszu kalkulacyjnym

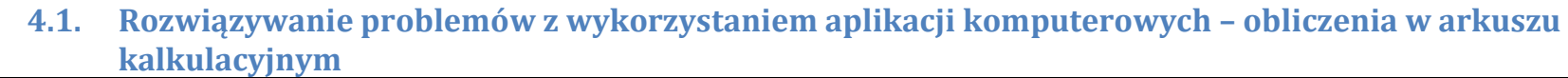

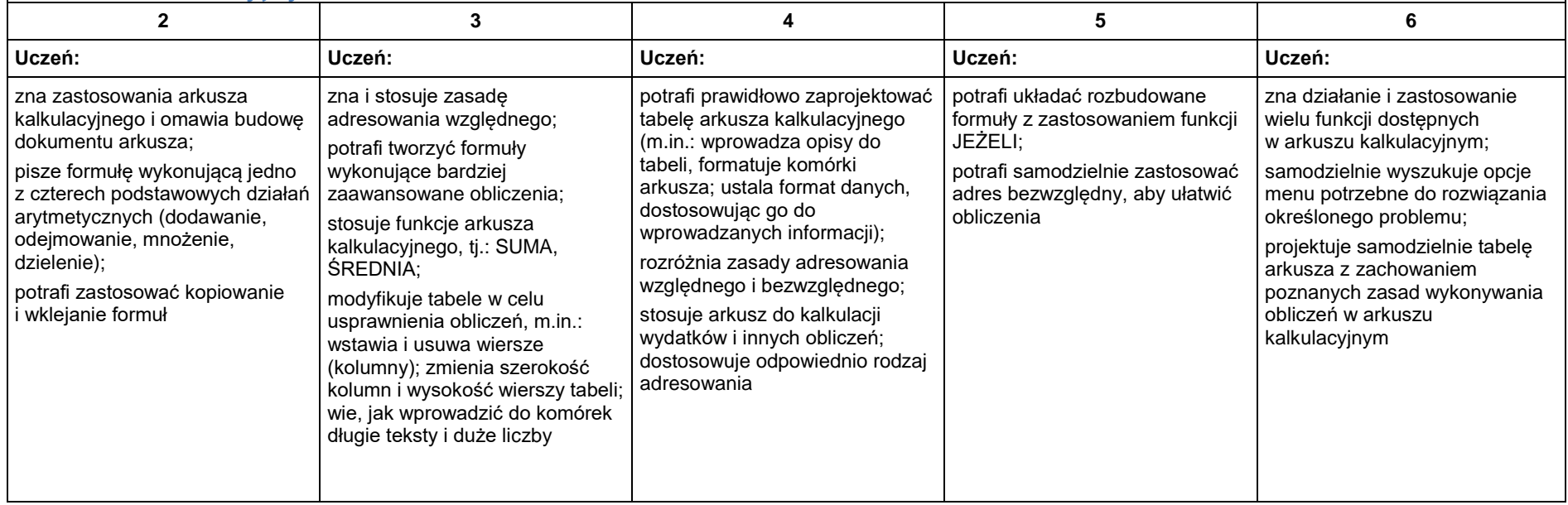

#### 5. Internet

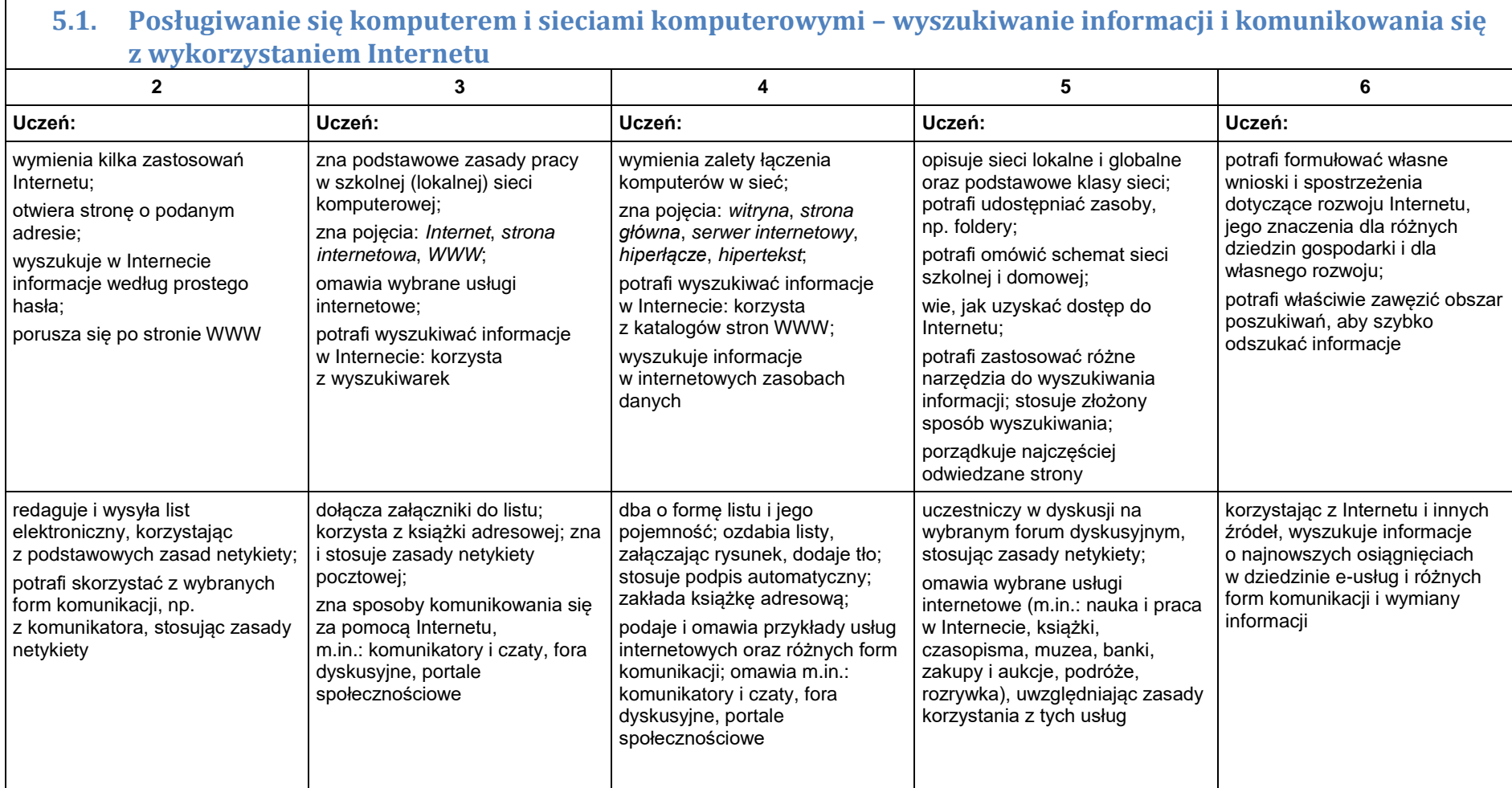

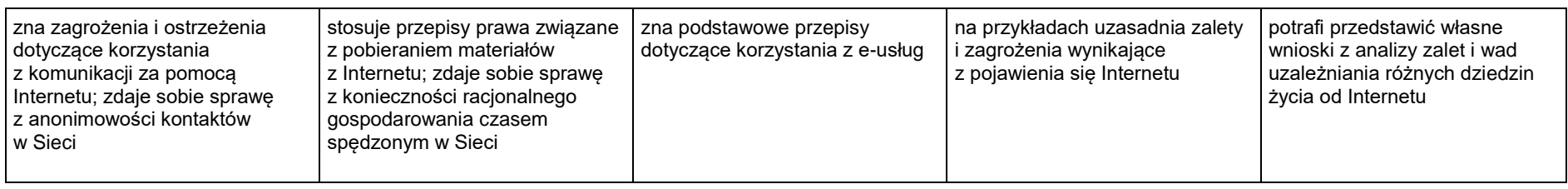